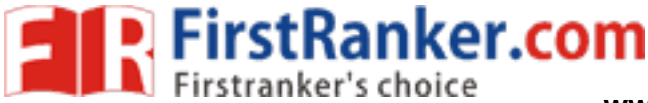

**www.FirstRanker.com www.FirstRanker.com**

```
DU MPhil PhD in Hindustani Music
Topic:- DU_J18_MPHIL_HM_Topic01
1) 
Which of the following is Padashrit Geeti?
निम्नलिखित में से पढ़ाश्रित गीति कौन सी है?
[Question ID = 17434] 1. Bhasha Geeti/ भाषा गीति [Option ID = 39730]
2. Magdhi Geeti / मागधी गीति \overline{[Option ID = 39728]}3. Bhinna Geeti/भिन्ना गीति [Option ID = 39729]
4. Shudha Geeti/ शुद्धा गीति [Option ID = 39727]
Correct Answer :- Magdhi Geeti / HINAL NIIG [Option ID = 39728]
2) 
Which type of system was framed by Vayankatmukhi?
व्यंकटमुखी ने कौन सी पद्धति की रचना की?
[Question ID = 17429] 1. Thaat padhati / थाट पद्धति \sqrt{10} [Option ID = 39708]
                                             = 39708]<br>|9709]<br>|ption ID = 39707]<br>|ption ID = 39707]<br>|<br>|39709]<br>| www.prior Mughal period?<br>| during the Mughal period?<br>| सुद्ध का प्रयोग हुआ करता था?
2. Rag Ragini padhati/ राग रागिनी पद्धति \overline{p} [Option ID = 39710]
3. Mela padhati/ मेल पद्धति [Option ID = 39709]
4. Gram raag padhati / ग्राम राग पद्धति roption ID = 39707]
Correct Answer :- • Mela padhati/ मेल पद्धति [Option ID = 39709]
3) 
Which term was used for Orchestra during the Mughal period?
[Question ID = 17439] 1. Naubat/ नौबत [Option ID = 39750]
2. Kanoon/\overline{\Phi}नून\overline{\mathbf{F}} [Option ID = 39749]
3. Damana/ G H H [Option ID = 39747]
4. Turva/\overline{\mathbb{Q}^d} [Option ID = 39748]
Correct Answer :- • Naubat/ नौबत [Option ID = 39750]
4) 
Baul folk song is related to:- 
बाउल लोक गीत सम्बन्धित है:--
[Question ID = 17453] 1. Bengal / \overline{q} 111\overline{q} [Option ID = 39804]
2. Assam/\frac{341444}{6} [Option ID = 39805]
                                                           www.FirstRanker.com
```
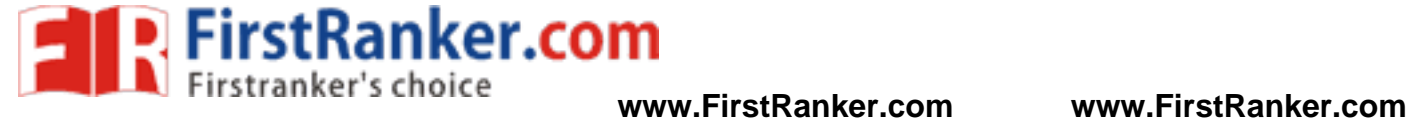

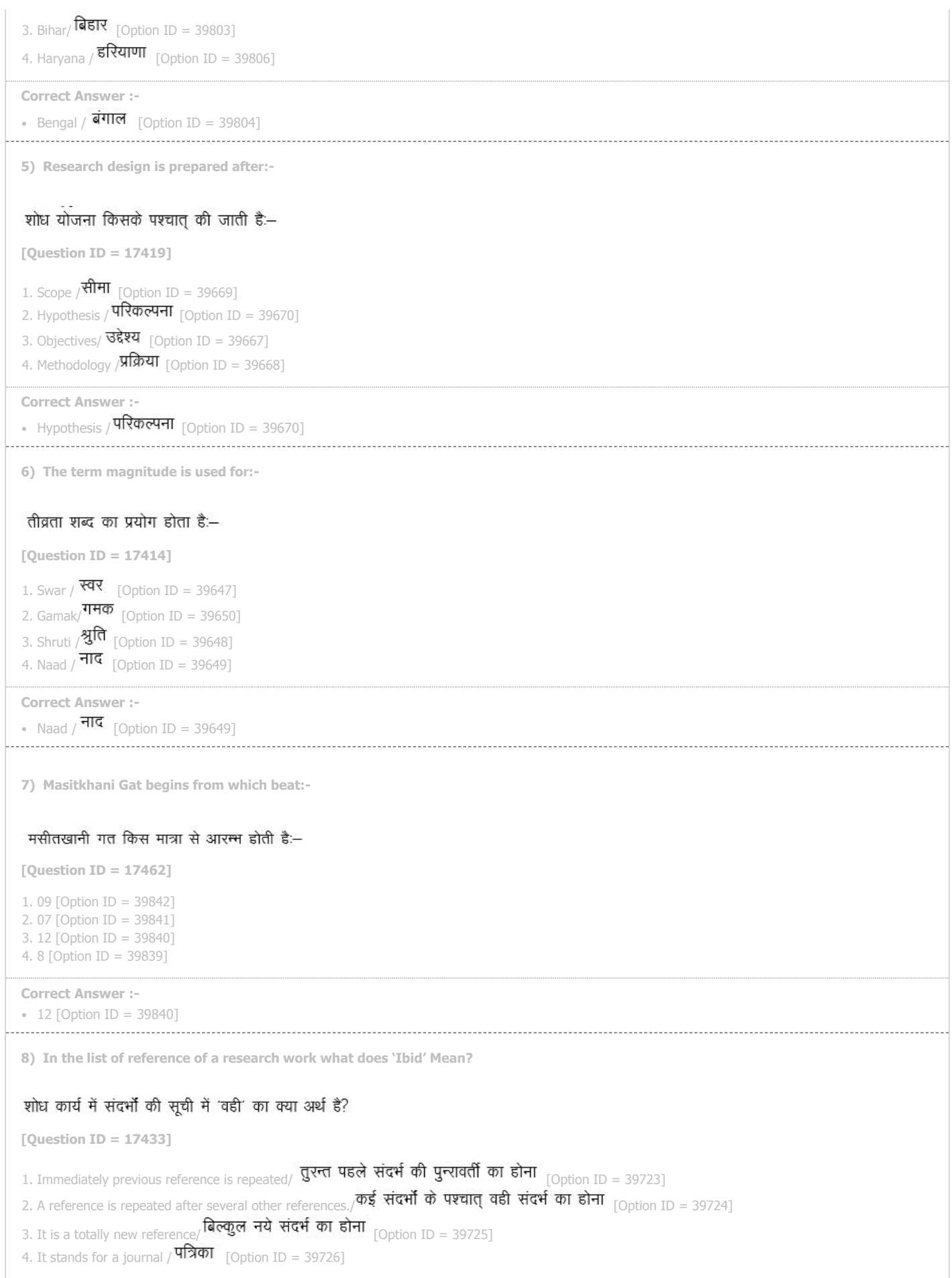

**Correct Answer :-**

# **www.FirstRanker.com**

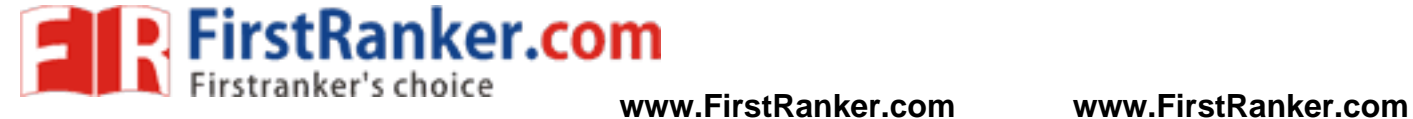

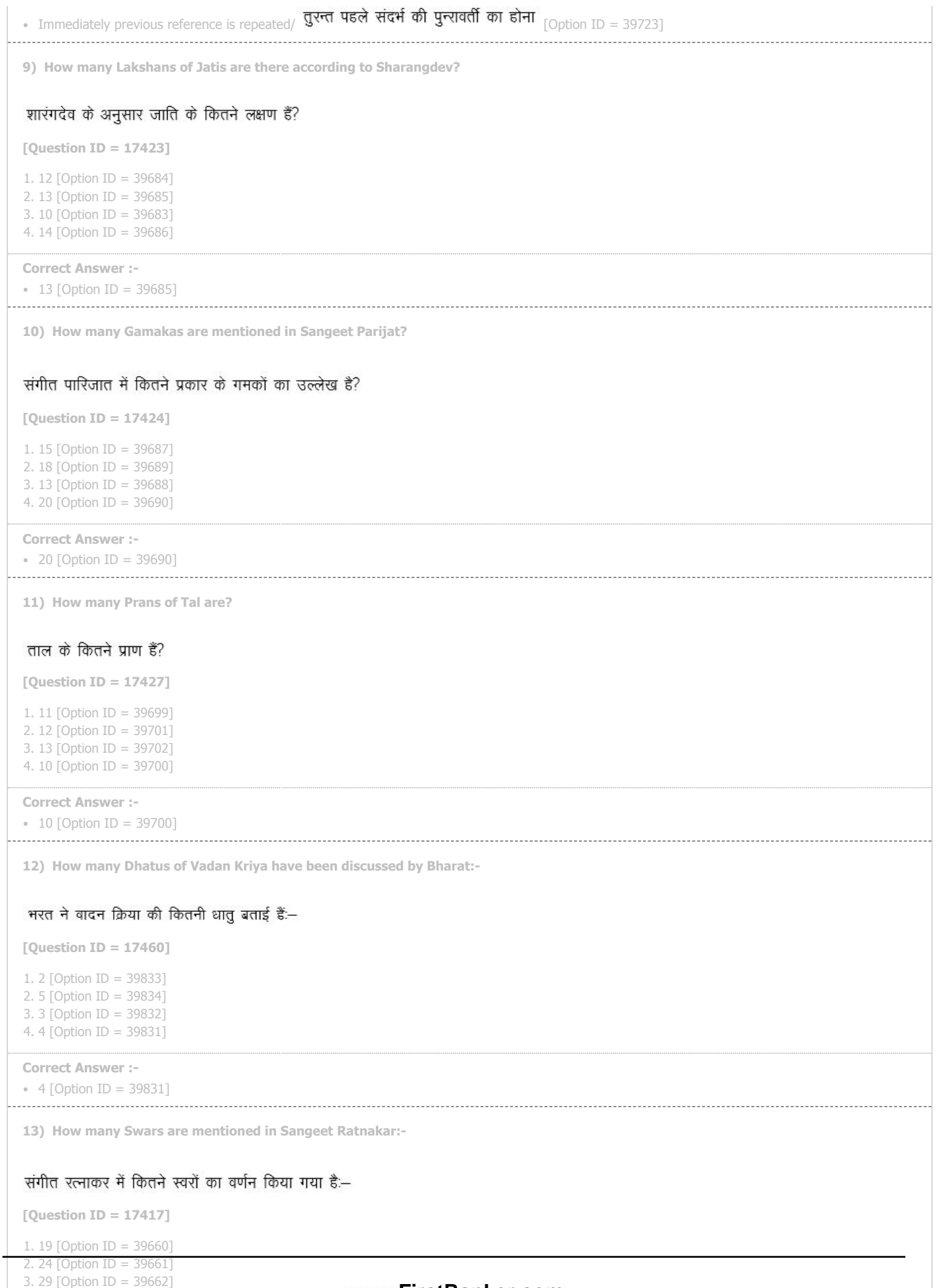

**www.FirstRanker.com**

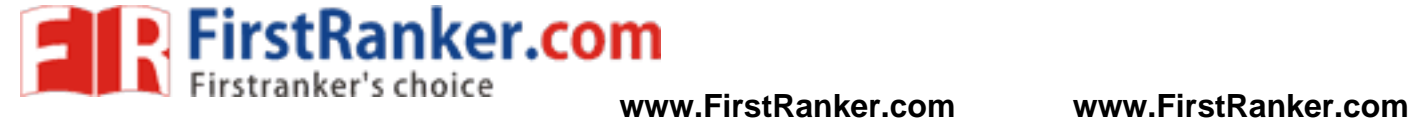

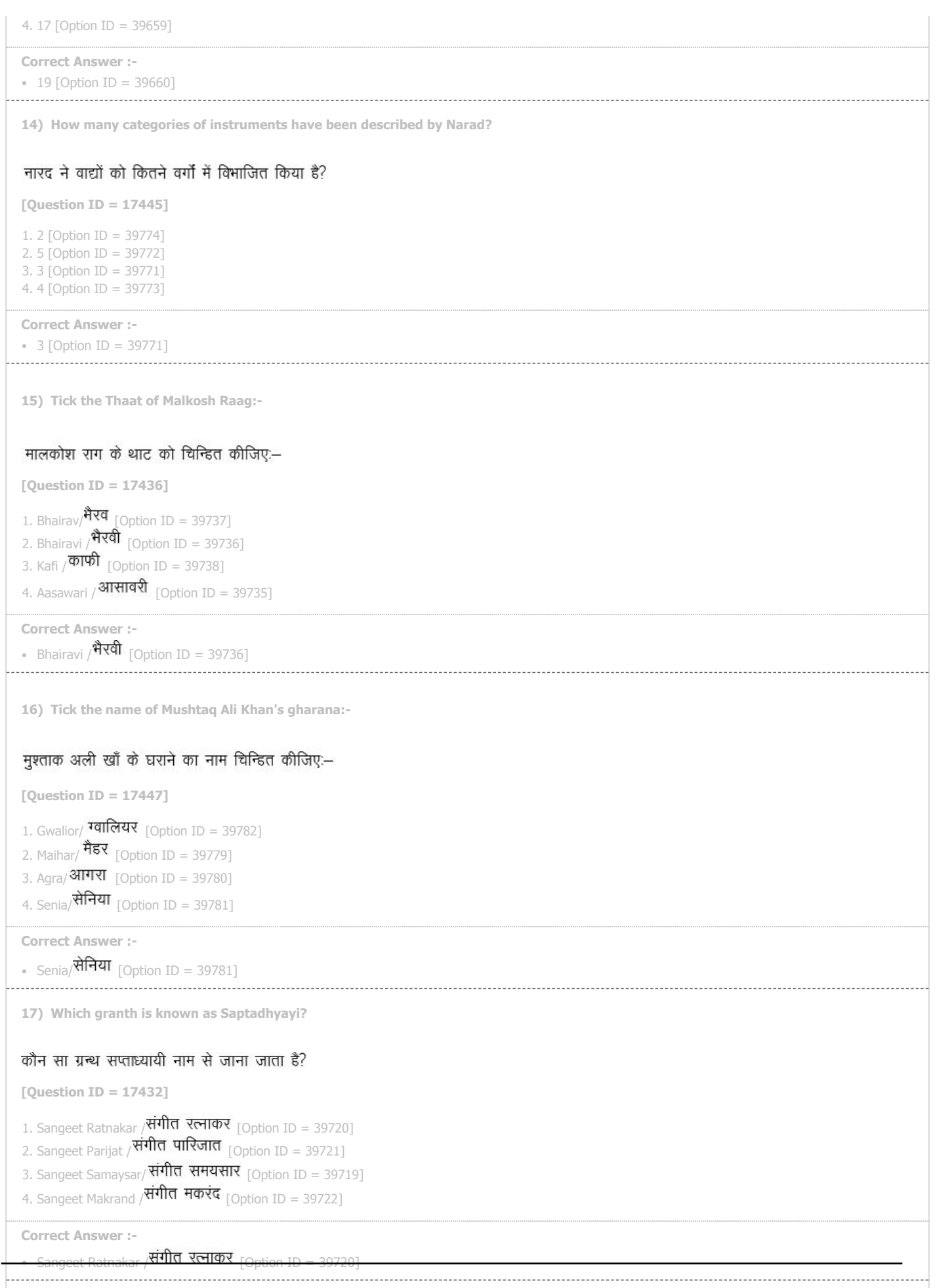

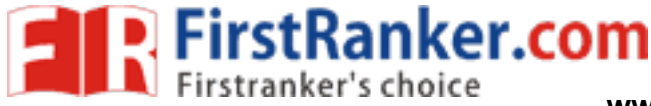

**18) Thirty two gram raag is given by:-**  बत्तीस ग्राम राग किसने बताये हैं? **[Question ID = 17425]** 1. Sharangdev/ $\overline{\text{V}}$ रारंगदेव robion ID = 396921 2. Matang  $/4\overline{d}$  | [Option ID = 39694] 3. Kalli Nath / **कल्लीनाथ** [Option ID = 39693] 4. Yashtik /याष्टिक [Option ID = 39691] **Correct Answer :-** • Matang  $\overline{H}$  $\overline{H}$  [Option ID = 39694] **19) Use of two or more than two swaras in western music composition is known as:-** पाश्चात्य संगीत रचना में दो या दो से अधिक स्वरों के प्रयोग को कहते हैं:--**[Question ID = 17996]** 1. Orchestra/ आर्केस्ट्रा [Option ID = 41976] 2. Harmony/ $\overline{\text{SIRH}}$ , [Option ID = 41977] 3. Melody/**मैलोडी** [Option ID = 41975] 4. Sonata/ सोनाटा <sub>[Option</sub> ID = 41978] **Correct Answer :-** - Harmony/ डारमोनी<br>
[Option ID = 41977] which Gharana?<br>**रेग्रत हैं?**<br>on ID = 39732]<br>ID = 39733]<br>n ID = 39734]<br>> = 39731]<br>on ID = 39734] **20) Bade Gulam Ali Khan belongs to which Gharana? [Question ID = 17435]** 1. Gwalior Gharana/ ग्वालियर घराना  $\overline{1}$  [Option ID = 39732] 2. Kirana Gharana / **किराना घराना** Fontion ID = 397331 3. Patiala Gharana/**पटियाला घराना** [Option ID = 39734] 4. Agra Gharana / आगरा घराना Toption ID = 397311 **Correct Answer :-** • Patiala Gharana/ **पटियाला घराना** [Option ID = 39734] **21) Tillana of Karnatak music is equivalent to which Hindustani music form?** कर्नाटक संगीत का तिल्लाना किस डिन्दुस्तानी संगीत विधा के समकक्ष है? **[Question ID = 17454]** 1. Thumri/  $\overline{Q}$ मरी [Option ID = 39809] 2. Dhamar /  $\frac{\text{OPT}}{\text{OPT}}$  [Option ID = 39807] 3. Tarana/ $\overline{d}$  $\overline{d}$  $\overline{d}$  $\overline{d}$   $\overline{d}$ 4. Khayal/ ख्याल [Option ID = 39810] **Correct Answer :-** • Tarana/  $\overline{d}$ राना [Option ID = 39808] **22) Who composed one hundred and twenty Deshi Taals?**

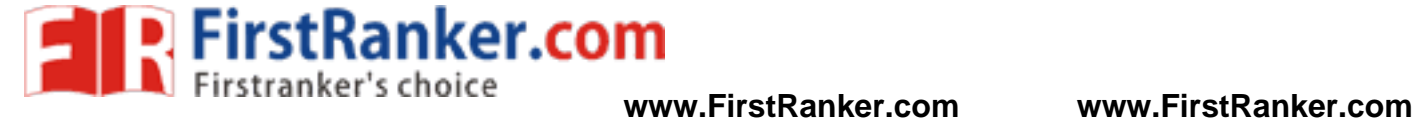

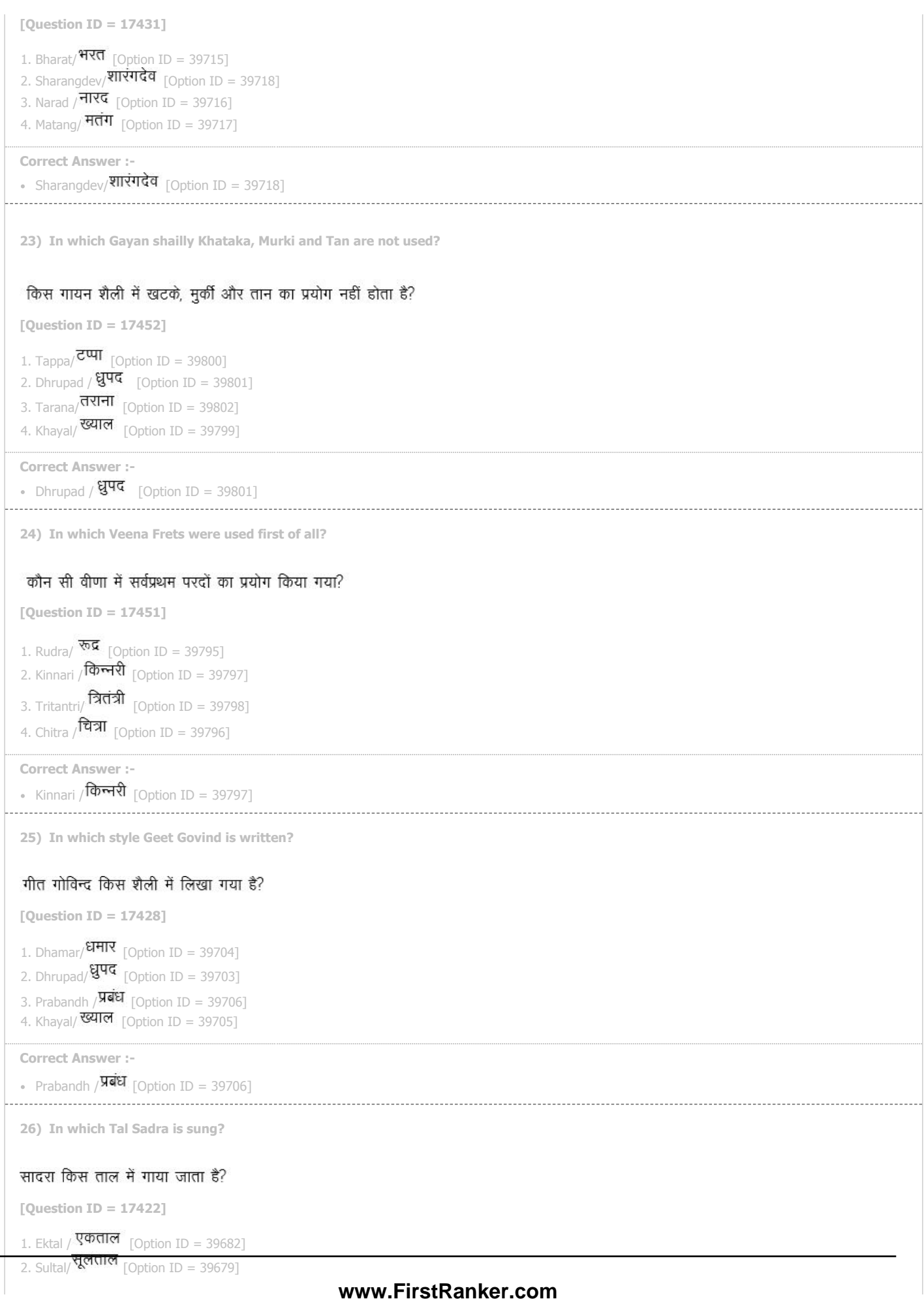

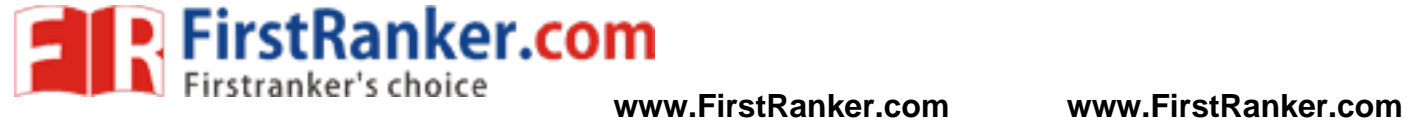

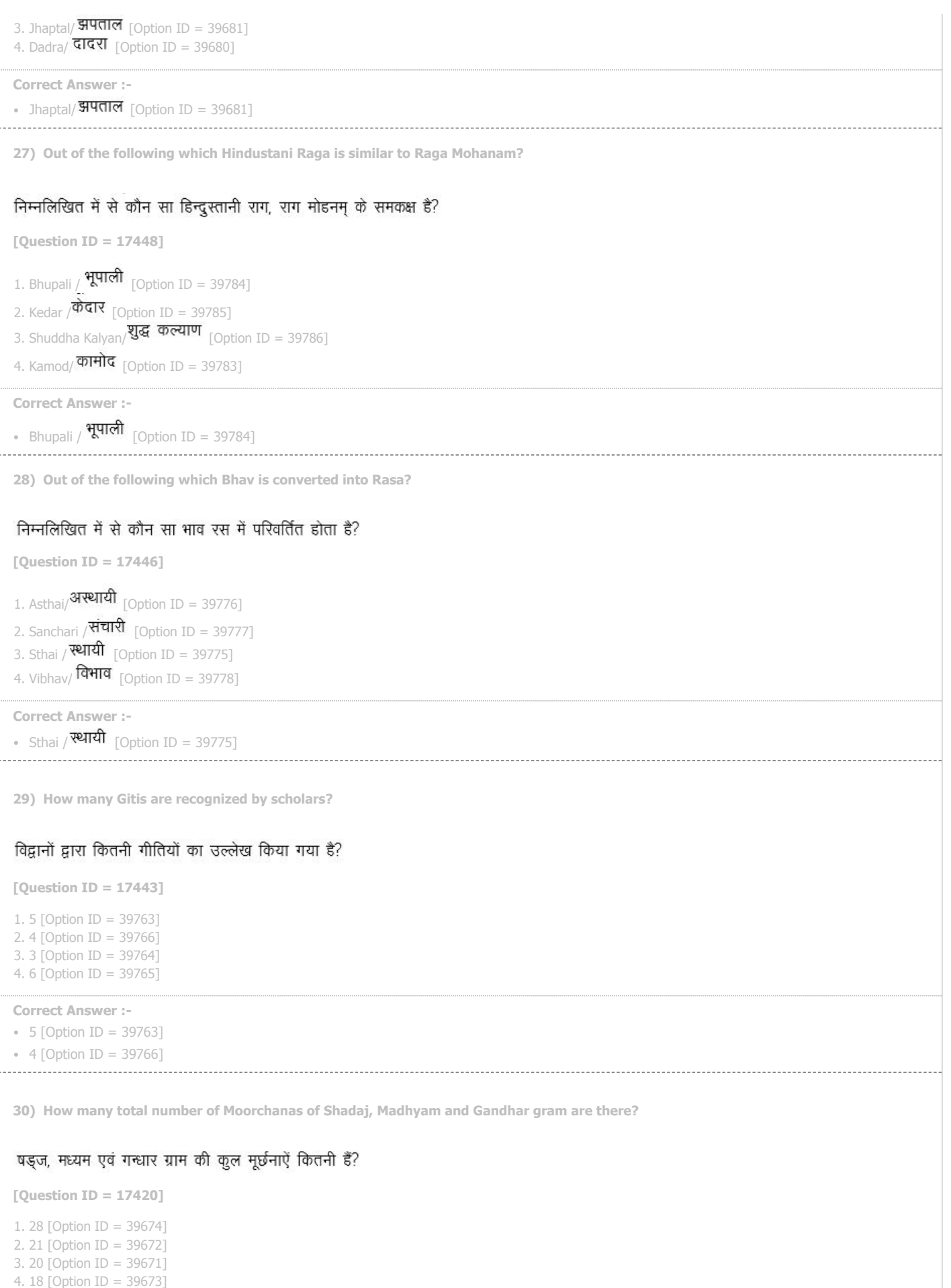

**Correct Answer :-**

# **www.FirstRanker.com**

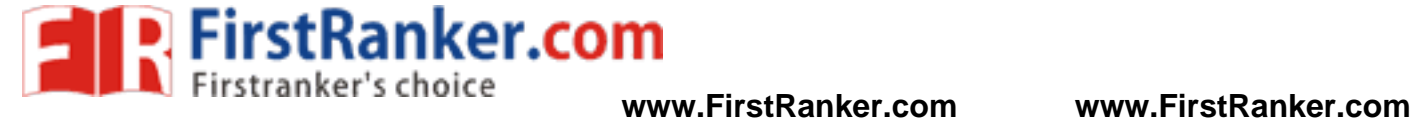

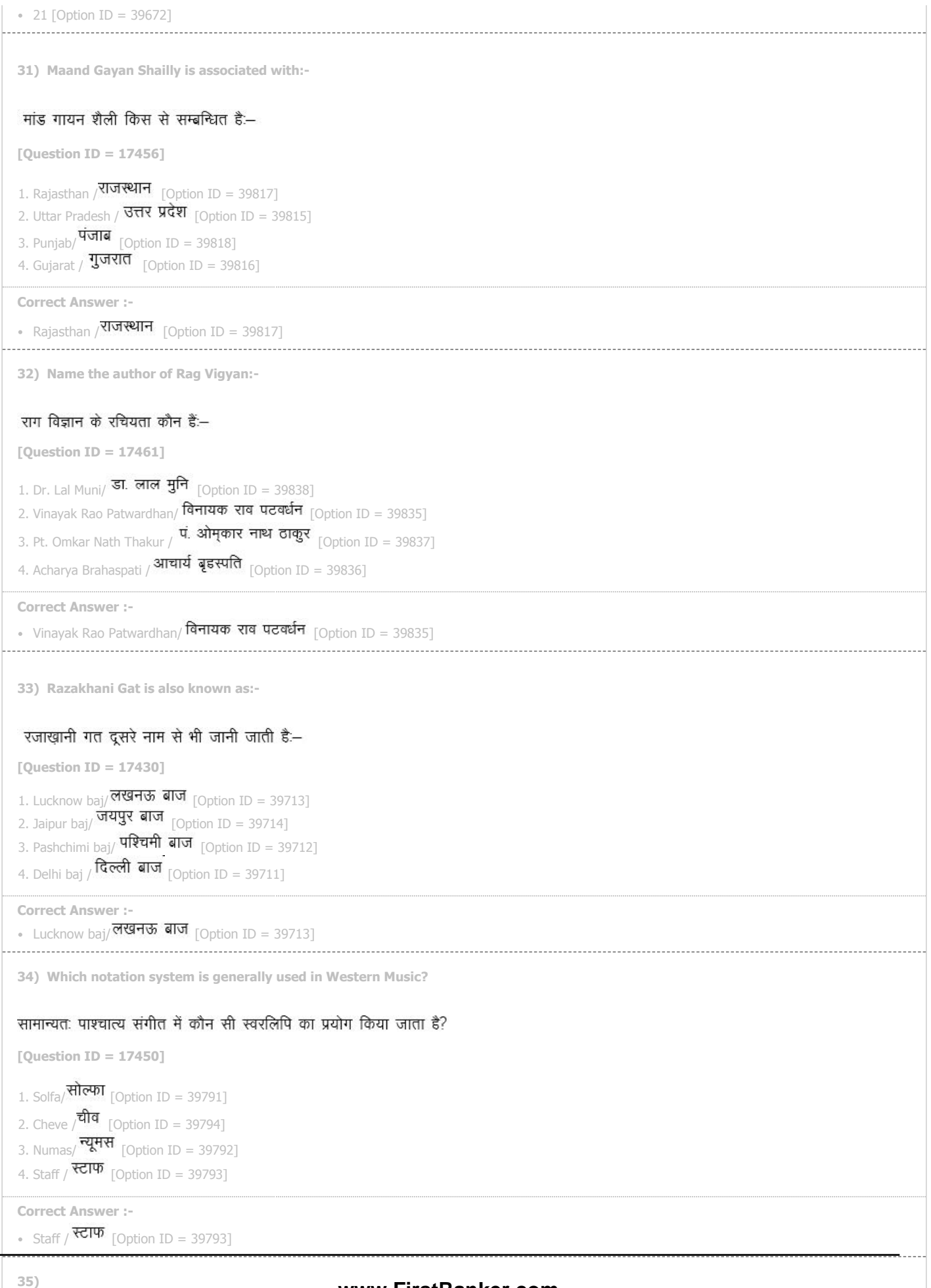

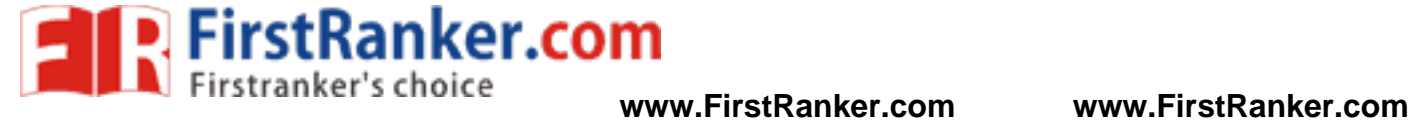

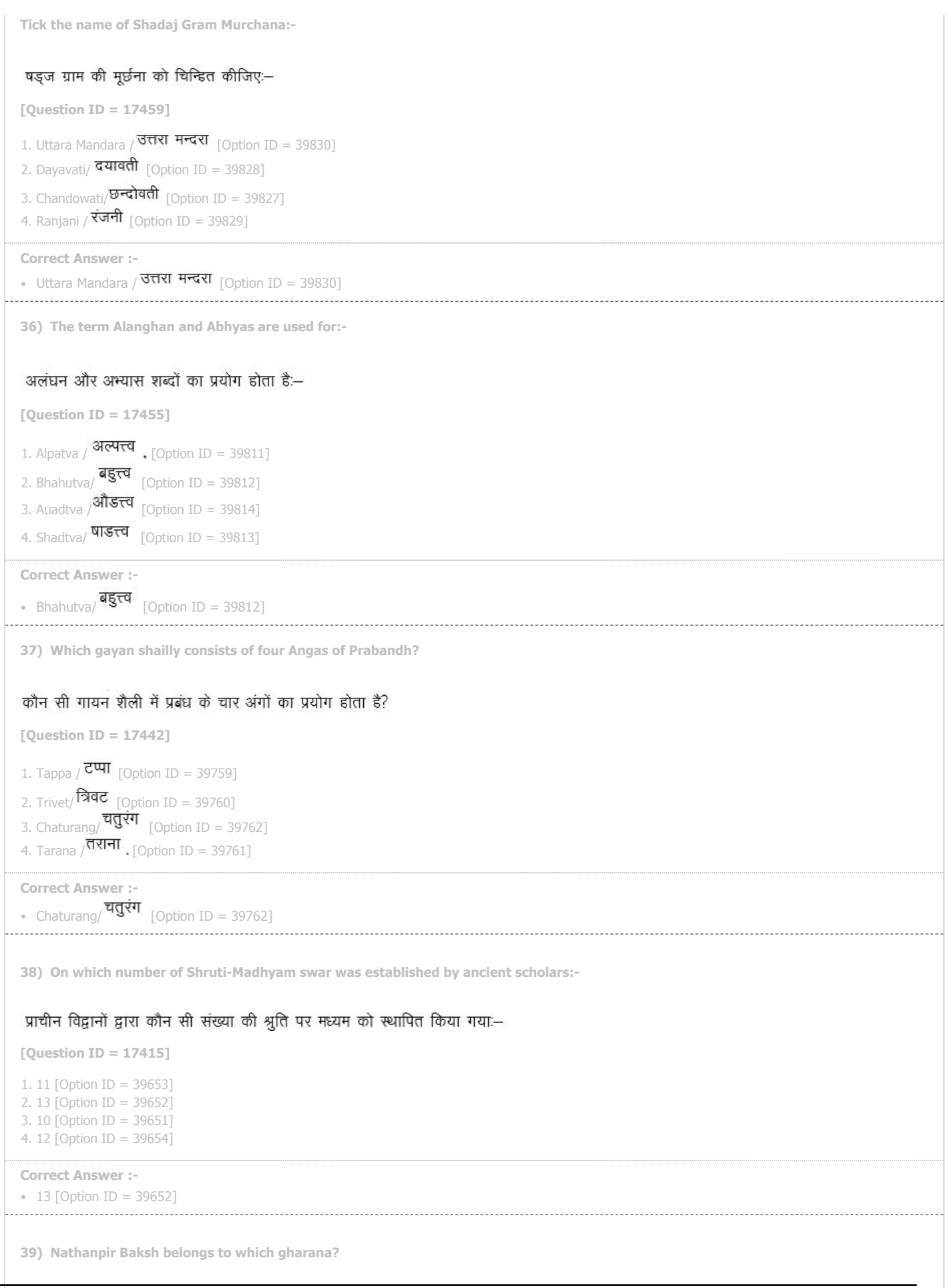

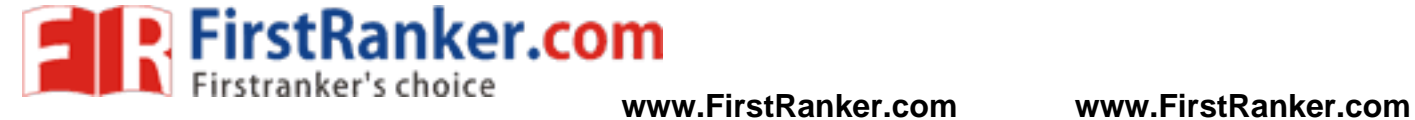

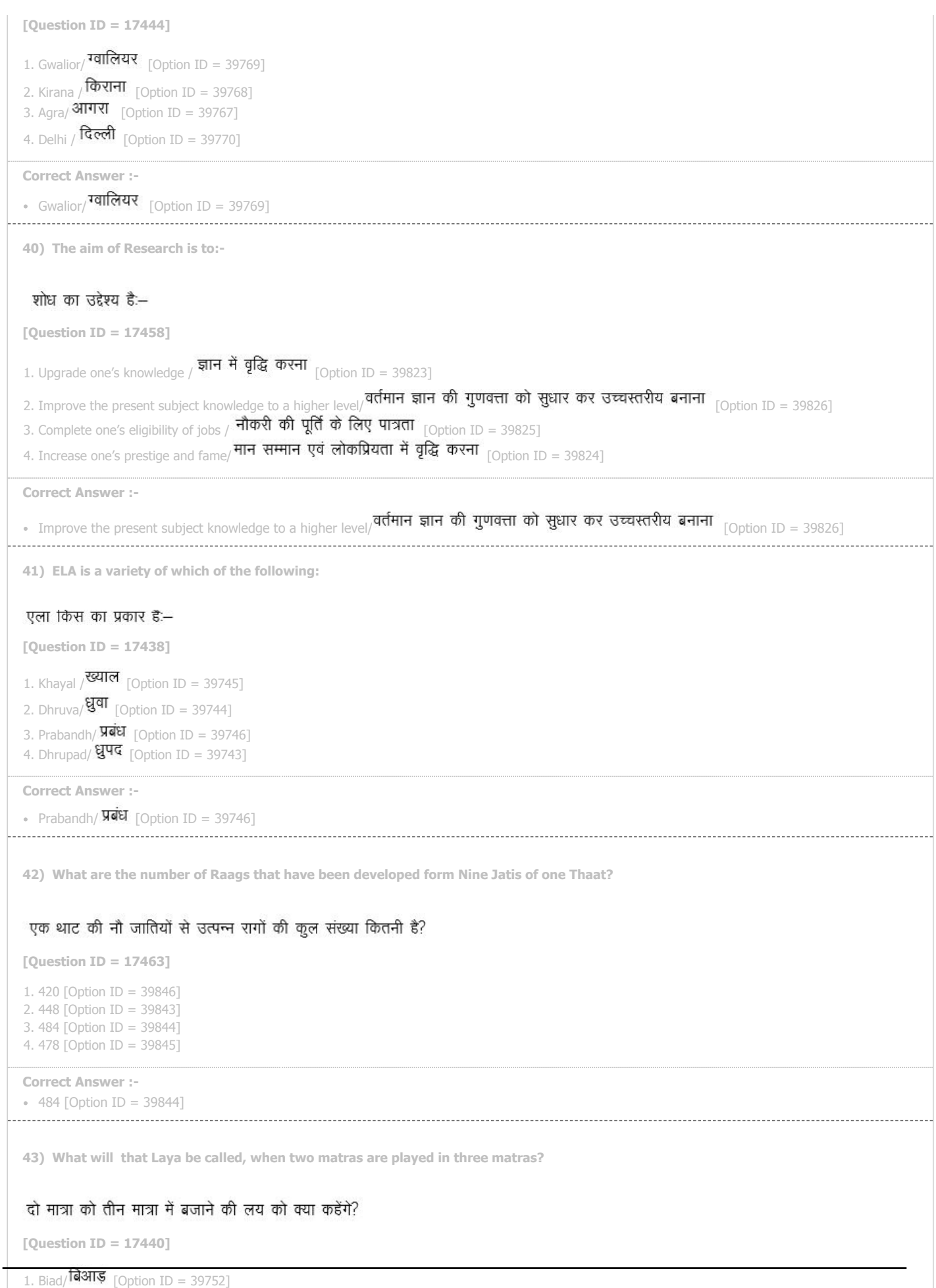

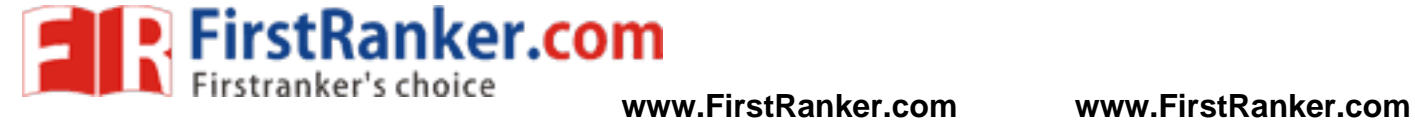

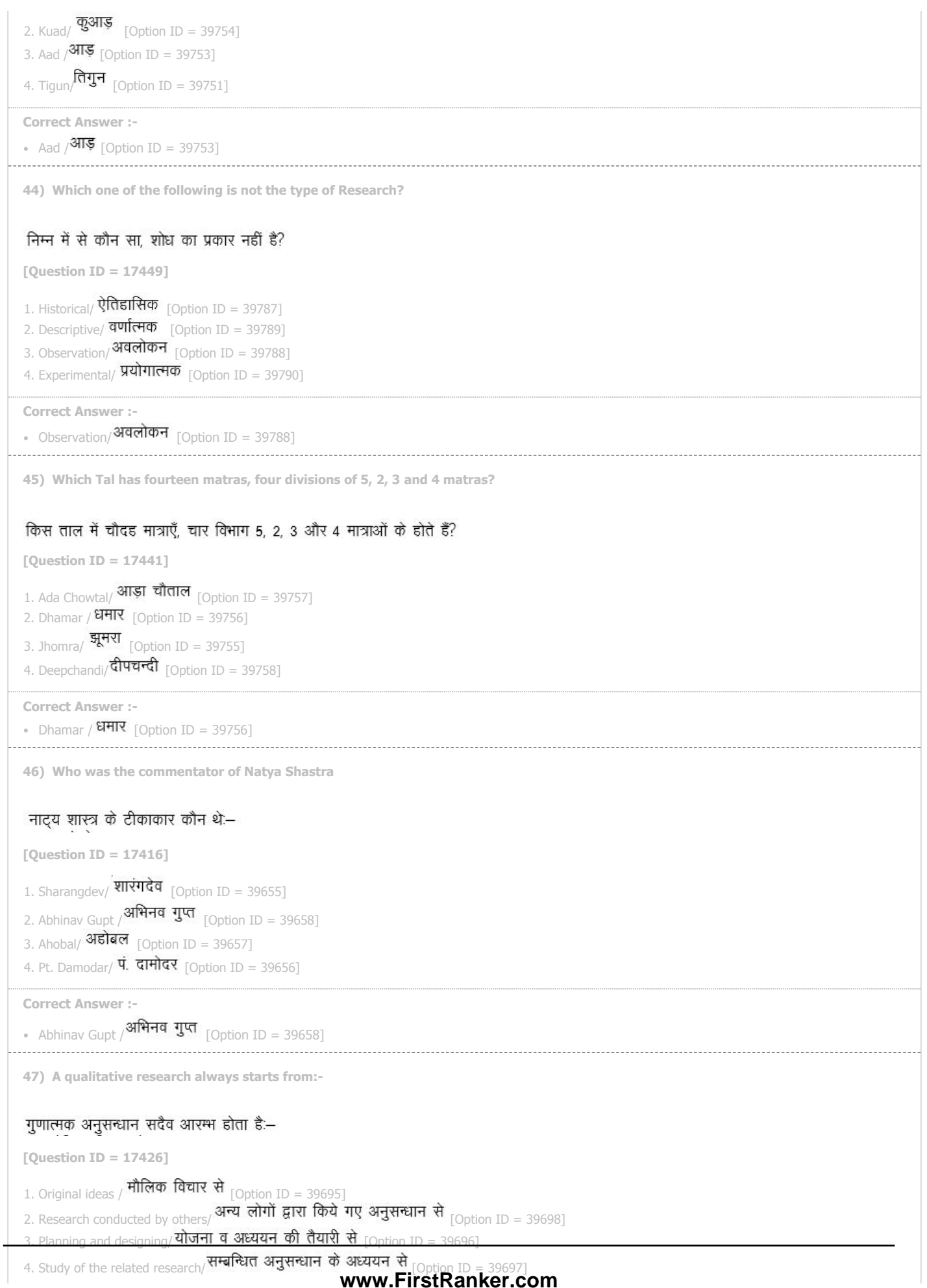

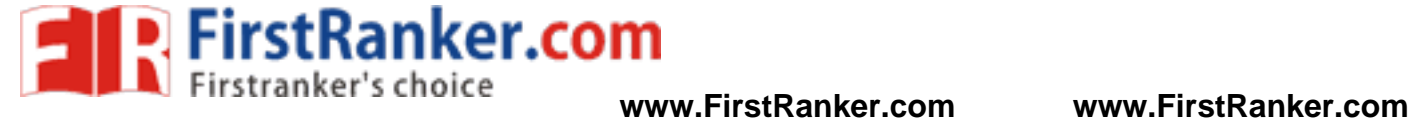

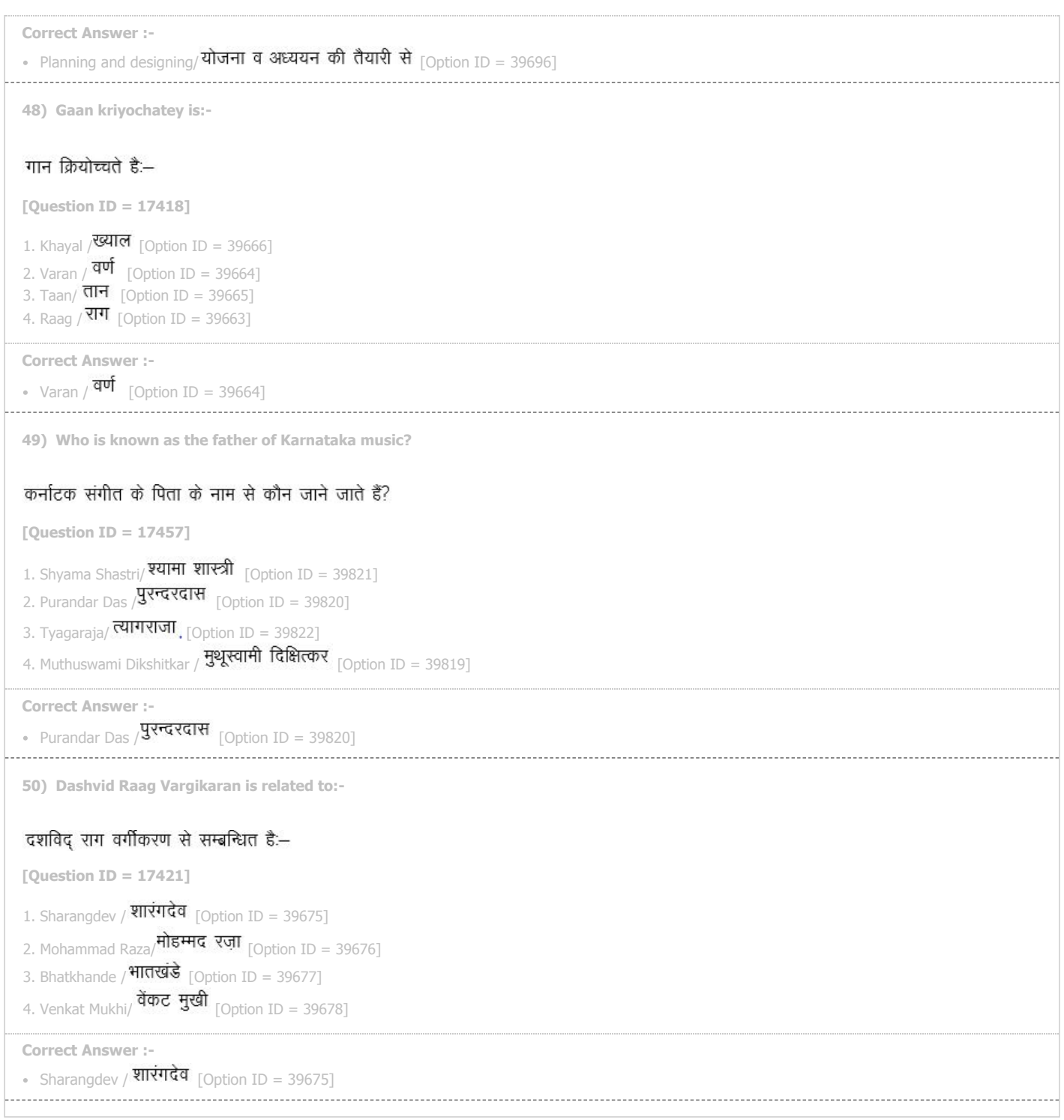